**AutoCAD Crack Free Download [April-2022]**

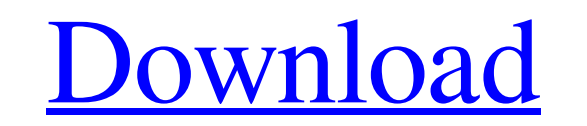

## **AutoCAD Crack + Download For Windows**

More details on AutoCAD Crack Keygen can be found at the AutoCAD website, as well as the main features and benefits AutoCAD has to offer. Here, we'll delve deeper into the application to help you understand AutoCAD better. Step 1: Navigate the Layers and Objects It's the most basic application feature and it comes standard in AutoCAD. The drawing area has different layers, which are used to separate shapes, colors, and symbols. There are different types of layers that you can assign to a drawing including Hatch, Shading, and Color layers. Once you open a new drawing, AutoCAD opens the "Layers List," where you can access the layers currently assigned to the drawing. You can also manually add new layers. The AutoCAD Layers List window There are two types of layers: Hatch layers (Hatch Layers) and Shading Layers (Shading Layers). Hatch layers are used for separating objects from each other. Different shapes, colors, and symbols are used to create hatch lines between objects. They are useful for adding design elements such as grids, outlines, and other shapes. Shading layers work the same as Hatch layers but can only be used to create shading on objects. A Hatch layer A typical hatch layer contains three different colors: solid fill, border, and gradient. There are three hatch patterns: No hatch (solid fill), diagonal hatch, and horizontal hatch. When you add a Hatch Layer to a drawing, the drawing automatically gets a solid fill color, a border color, and a gradient fill color. You can also create a transparent gradient on a layer. To assign a hatch layer, simply double-click the layer name. To add a hatch pattern, select a hatch pattern from the dropdown list. Hatching a drawing A simple shading layer is quite powerful. It allows you to control how the fill of the object appears. You can add a fill, border, and gradient colors to a shading layer. You can also use these colors as fill and border in objects on another layer. A shading layer can also have a transparency of 100%. Creating a shading layer Hatch and Shading layers are extremely useful for creating 2D drafting diagrams. You can use a single hatch layer to show what's inside the box, which lets users navigate the different layers of the drawing

## **AutoCAD Crack+ Torrent Download [April-2022]**

Version history AutoCAD history is presented here. Initial release AutoCAD was first released in early 1987. Subsequent releases have become more powerful and more complex. The first release was for the PC-DOS operating system. Windows and OS/2 were introduced in 1991 and 1993 respectively. However, the earliest versions were for the 16-bit operating systems that became extinct with the introduction of Windows

95. AutoCAD LT was the first version of AutoCAD to support Windows 95 and the Windows NT family of

operating systems. AutoCAD 2000 and AutoCAD 2001, which introduced 64-bit, were the first versions to

require the use of 64-bit Windows versions of these operating systems. In 2002, AutoCAD 2002 introduced

new features that included a powerful XML-based (XML) data file format, the ability to load and save

drawings with the Microsoft Visual Studio IDE, and many new drawing features. 1993 – AutoCAD 1.0 1994 – AutoCAD 2.0 1996 – AutoCAD 3.0 1997 – AutoCAD 4.0 1998 – AutoCAD 5.0 2000 – AutoCAD LT 3.0 2002 – AutoCAD 2002 2004 – AutoCAD 2004 2005 – AutoCAD LT 2005 2006 – AutoCAD LT 2006 2008 – AutoCAD 2008 2009 – AutoCAD LT 2009 2010 – AutoCAD LT 2010 2011 – AutoCAD LT 2011 2013 – AutoCAD LT 2013 2014 – AutoCAD LT 2014 2015 – AutoCAD LT 2015 2016 – AutoCAD LT 2016 2017 – AutoCAD LT 2017 2019 – AutoCAD LT 2019 2020 – AutoCAD LT 2020 Variants AutoCAD LT A cheaper, smaller edition of AutoCAD LT (also called AutoCAD LT-2012, AutoCAD LT-2013, AutoCAD LT-2014, AutoCAD LT-2015, AutoCAD LT-2016, AutoCAD LT-2017, AutoCAD LT-2018, AutoCAD LT-2019 and AutoCAD LT-2020). It is only distributed on a retail level and is intended to be run on a workstation. It can be used in the same way as regular AutoCAD. AutoCAD LT a1d647c40b

## 5. \*\*Check for updates\*\* In the Version list, check for updates, as shown in Figure 11-15. Clicking the button updates the selected patch. \*\*Figure 11-15\*\* Patch Wizard screen

**What's New in the?**

Incorporate the latest features from other applications. E.g., let AutoCAD import the latest part numbers from Microsoft Excel. Integrated File Access: Create native and non-native files, add them to folders and manage files with integrated file editing. Design and Documentation: Reduce design cycle times with robust geometric and parametric modeling tools. Design parametric surfaces to control dimensional compliance of parts. Drafting and Engineering: Designed for engineering and technical drawing, AutoCAD facilitates iterative drafting with powerful editing and collaborative features. Create a collaborative version of your drawings using the Document History tool. (video: 3:48 min.) Additional User Interface Enhancements: Find helpful tips and information throughout the User Interface in the Quick Access toolbar and in the Taskbar (video: 1:10 min.) AutoCAD 2D Environment Improvements: Reduce the confusion between editing commands when switching between edit and model space, or between annotation and text editing. AutoCAD includes a new Editor Tag functionality that makes it easy to select text and annotate blocks or figures with the same tag. Integrated Collaboration and Version Control: Reduce the frustration of being unable to manage the changes of several users working on a single drawing. Create and manage your designs from within the same folder, with tools that work together to save you time. Faster rendering and reduced file size: Better performances and increased file compression for faster loading and greater file size. Embedded Vectors: Increase the level of fidelity of your drawings. Embedded vectors help you visualize changes to your designs. Vector Tools Enhancements: E.g., triangulate with AutoSnapper, and create non-pixel shapes and measurements with the DISTANCE tool. AutoCAD 2D's user interface has undergone many refinements. In addition to the new features and changes, you can now use AutoCAD to work faster and with greater precision. This article describes the new features in AutoCAD 2020 and the 2D environment in AutoCAD 2023, as well as the enhancements to the user interface in the 3D environment. All of the new and enhanced features in the 2D environment are also available in the 3D environment.This feature is a visual inspection and corrections tool to check for differences between 2D views of 2

PC Windows® 7 64-bit or Windows® 8.1 64-bit Intel® Pentium® 4 or AMD® Athlon 64 Processor 3.0 GHz 2 GB RAM DirectX®9.0c Hard Disk Space: 30 MB 5 GB available space Mac Intel® Core™2 Duo Processor 2.0 GHz 3 GB RAM 10.6 OS or newer 10.8 OS or newer 3 GB available space Required